निर्वाचन आयोग, नेपाल **WAAMMISSION NEPAL** 

प.स. च.नं./ Ref:

## 2050109199

## राष्ट्रिय सभा सदस्य उम्मेदवारले मनोनयन पत्रसाथ पेश गर्नुपर्ने कागजातहरु

पेस विज्ञप्ति

मिति २०८०/१०/११ मा हुन गइरहेको राष्ट्रिय सभा सदस्य पदको निर्वाचनमा स्वीकृत निर्वाचन कार्यतालिका बमोजिम मिति २०८०/०९/२३ गते उम्मेदवारले मनोनयनपत्र दर्ता गर्ने कार्यक्रम रहेको छ | राष्ट्रिय सभा सदस्य पदको लागि हुने निर्वाचनमा उम्मेदवारको मनोनयन पत्र दर्ता गर्दा कर त राष्ट्रिय सभा सदस्य निर्वाचन ऐन, २०७५, राष्ट्रिय सभा सदस्य निर्वाचन नियमावली, २०७६ र राष्ट्रिये सभा सदस्य निर्वाचन निर्देशिका, २०७६ वमोजिम देहाय अनुसारका कागजात पेश गर्नुपर्ने गरी आयोगको मिति २०८०/०९/११ को बैठकबाट निर्णय भएको छ -

(क) उम्मेदवारको नेपाली नागरिकताको प्रमाणपत्रको प्रतिलिपि,

- (ख) मतदाता नामावली ऐन, २०७३ वमोजिम कुनै गाउँपालिका वा नगरपालिकाको अन्तिम मतदाता नामावलीमा नाम समावेश भएको निस्सा,
- (ग) राष्ट्रिय सभा सदस्य निर्वाचन ऐन, २०७५ को दफा ६३ वर्मोजिम दश हजार रुपैयाँ धरौटी जम्मा गरेको रसिद वा भौचर.

तर महिला, दलित वा अल्पसंख्यक समुदाय वा आर्थिक रूपले विपन्न उम्मेदवारको हकमा सो धरौटी रकममा पचास प्रतिशत छुट हुनेछ। साथै आर्थिक रुपमा विपन्न भएको भनी सम्बन्धित स्थानीय तहले सिफारिस गरेको सिफारिसपत्र संलग्न हुनु पर्नेछ।

- (घ) दलको उम्मेदवारको हकमा उम्मेदवार मनोनयनको औपचारिक पत्र,
- (इ) राष्ट्रिय सभा सदस्य निर्वाचन पदको लागि दलित समूहवाट उम्मेदवारी दिने व्यक्तिले सम्बन्धित गाउँपालिका, नगरपालिका वा प्रचलित कानून वमोजिम अधिकारप्राप्त निकायले दिएको दलित समुदायको व्यक्ति भएको प्रमाणित हुने निस्सा,
- (च) राष्ट्रिय सभा सदस्य निर्वाचन पदको लागि अपाङ्गता भएका वा अल्पसंख्यक समुदायवाट उम्मेदवारी दिने व्यक्तिले नेपाल सरकारको अधिकारप्राप्त निकायले दिएको अपाङ्गताको प्रमाणपत्रको प्रमाणित प्रतिलिपि र अल्पसंख्यक समुदायको व्यक्तिले सम्बन्धित गाउँपालिका, नगरपालिका वा प्रचलित कोनून बमोजिम अधिकारप्राप्त निकायले दिएको अल्पसंख्यक समदायको व्यक्ति भएको प्रमाणित हुने निस्सा,

"स्वतन्त्र र निष्पक्ष निर्वाचन: राष्ट्रको गौरव" "Free and Fair Election: Pride of Nation" कान्तिपथ, काठमाडौँ, नेपाल, फोन नं: (९७७-१) ५३२८६६३ । पयाक्स: (९७७-१) ५३२५४८० Kantipath, Kathmandu, Nepal, Tel: (977-1) 5328663. Fax: (977-1) 5325580 E-mail: info@election.gov.np. Website: www.election.gov.np

चिन आयोग, नेपाल

प.स. च.नं./ Ref:

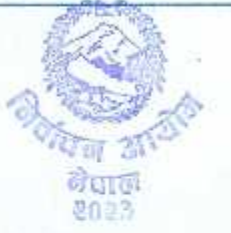

- (छ) प्रस्तावक र समर्थकको नाम, सम्बन्धित प्रदेश सभाका सदस्य वा सम्बन्धित प्रदेशभित्रको गाउँपालिकाको अध्यक्ष वा उपाध्यक्ष तथा नगरपालिकाको प्रमुख वा उपप्रमुख समावेश भएको निर्वाचक मण्डलको मतदाता नामावलीमा नाम दर्ता भएको व्यहोरा खुल्ने प्रमाण,
- (ज) मतदाता नम्बर.
- (झ) घर संख्या, घर रहेको स्थान तथा जग्गाको विवरण खुलाइएको उम्मेदवारको सम्पत्ति विवरण,
- (ज) कनै संघीय कानूनले अयोग्य नभएको भनी गरेको स्वघोषणा पत्र,
- (ट) निर्वाचन वा मनोनयनद्वारा पूर्ति गरिने राजनीतिक पद वाहेक सरकारी कोषबाट पारिश्रमिक वा आर्थिक सुविधा पाउने कुनै लाभको पदमा बहाल नरहेको भनी गरेको स्वधोषणापत्र, -
- (ठ) उम्मेदवारी दिँदा कुनै लाभको पद वा निर्वाचित पदमा बहालवाला पदाधिकारी भए निजले बहाल रहेको पदवाट राजीनामा दिएको दर्ताको निस्सा,
- (ड) सम्बत २०७९ सालको प्रतिनिधि सभा सदस्य वा प्रदेश सभा सदस्य निर्वाचनमा समानुपातिक निर्वाचन प्रणालीतर्फको बन्दसुचीबाट नाम फिर्ता लिएको आयोगको पत्रको प्रतिलिपि,
- (ढ) राष्ट्रिय सभा सदस्य निर्वाचन ऐन, २०७५ को दफा १२ बमोजिमको कुनै अयोग्यता नभएको स्वघोषणापत्र.
- (ण) उम्मेदवार आफै वा निजको प्रतिनिधि, प्रस्तावक वा समर्थकबाट सहिछाप गरिएको उम्मेदवारको मनोनयनपत्र.
- (त) उम्मेदवारले प्रतिनिधि मकरर गरी मनोनयनपत्र दर्ता गराउन चाहेको भए राष्टिय सभा सदस्य निर्वाचन निर्देशिका, २०७६ को अनुसूची-१५ बमोजिमको प्रतिनिधि मुकरर पत्र।
- (थ) दलको तर्फबाट उम्मेदबार मनोनयनको औपचारिक पत्र प्रदान गर्न त्यस्तो दलको केन्द्रीय कार्यकारिणी समिति वा सो सरहको समितिको पदाधिकारीलाई तोकिएको पत्रको प्रतिलिपि।
- (द) राष्ट्रिय सभा सदस्य निर्वाचन ऐन, नियमावली र निर्देशिकामा उल्लिखित अन्य प्रावधान र कार्यविधि पुरा गरेको हनुपर्नेछ।

2020/05/99

गोलियाम शामां पा सहसचिव एवम प्रवक्ता

"स्वतन्त्र र निष्पक्ष निर्वाचन: राष्ट्रको गौरव" "Free and Fair Election: Pride of Nation" कान्तिपथ, काठमाडौँ, नेपाल, फोन नं : (९७७-१) ५३२८६६३ । पयाक्स: (९७७-१) ५३२५५८० Kantipath, Kathmandu, Nepal, Tel: (977-1) 5328663, Fax: (977-1) 5325580 E-mail: info@election.gov.np, Website: www.election.gov.np